# 3.1 Using Data Types

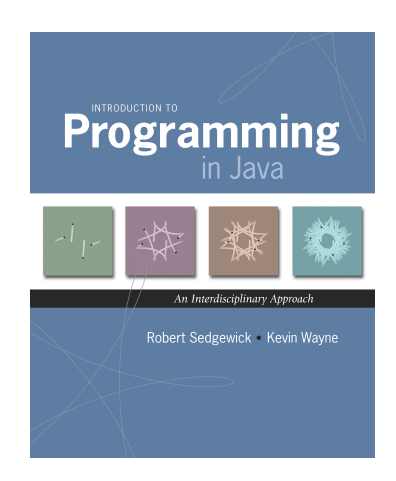

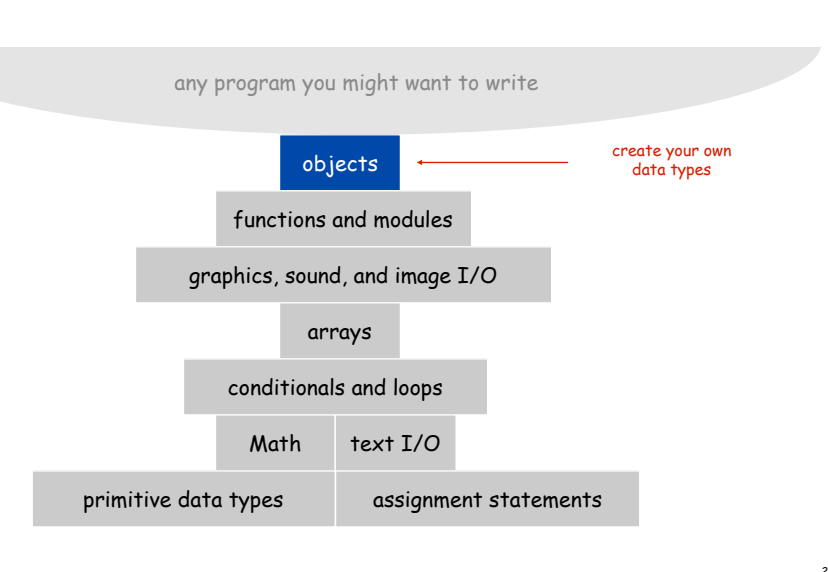

*Introduction to Programming in Java: An Interdisciplinary Approach · Robert Sedgewick and Kevin Wayne · Copyright © 2008 · \* \** <sup>2</sup>

# Data Types

Data type. Set of values and operations on those values.

# Primitive types. Ops directly translate to machine instructions.

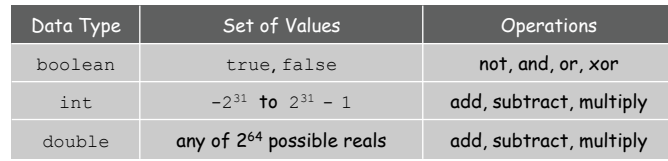

# We want to write programs that process other types of data.

3

- Colors, pictures, strings, input streams, …
- Complex numbers, vectors, matrices, polynomials, …
- Points, polygons, charged particles, celestial bodies, …

#### Objects

Object. Holds a data type value; variable name refers to object.

Impact. Enables us to create our own data types; define operations on them; and integrate into our programs.

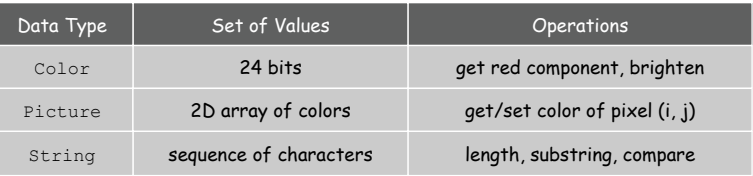

Constructors and Methods

To construct a new object: Use keyword new and name of data type.

To apply an operation: Use name of object, the dot operator, and the name of the method.

> declare a variable (object name) call a constructor to create an object  $String s;$  $s =$  new String("Hello, World"); System.out.println( $\sqrt{S}$ .substring(0, 5)); object name call a method that operates<br>on the object's value

> > Color Data Type

5

7

Color. A sensation in the eye from electromagnetic radiation.

Set of values. [RGB representation] 2563 possible values, which quantify the amount of red, green, and blue, each on a scale of 0 to 255.

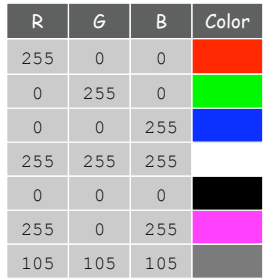

# Image Processing

Color Data Type

Color. A sensation in the eye from electromagnetic radiation.

Set of values. [RGB representation] 2563 possible values, which quantify the amount of red, green, and blue, each on a scale of 0 to 255.

API. Application Programming Interface.

public class java.awt.Color

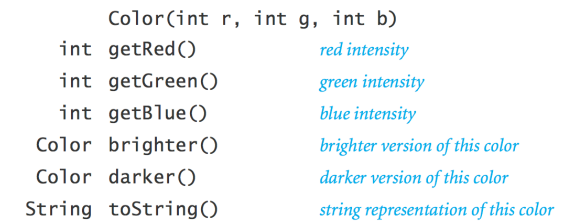

8

**http://java.sun.com/j2se/1.5.0/docs/api/java/awt/Color.html** 

Albers Squares

# Josef Albers. Revolutionized the way people think about color.

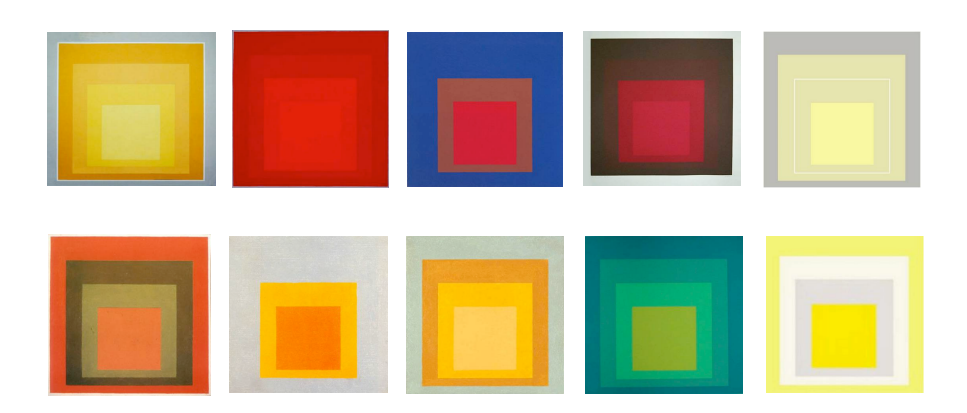

Homage to the Square by Josef Albers (1949-1975)

# Using Colors in Java

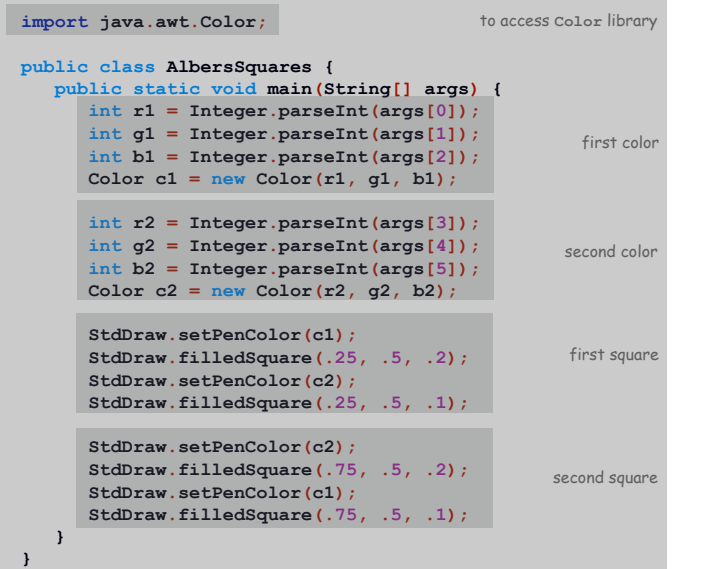

# Josef Albers. Revolutionized the way people think about color.

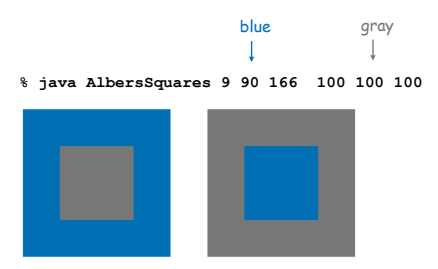

Monochrome Luminance

Monochrome luminance. Effective brightness of a color.

NTSC formula. *Y* = 0.299*r* + 0.587*g* + 0.114*b*.

9

11

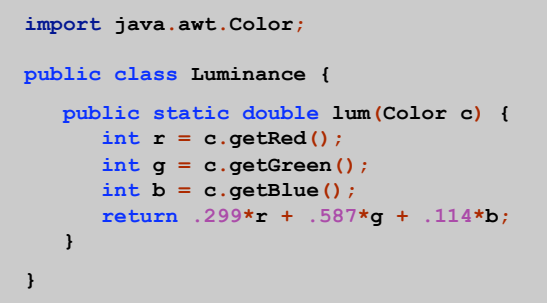

#### 12

Q. Which font colors will be most readable with which background colors on computer and cell phone screens?

A. Rule of thumb: difference in luminance should be  $\geq 128$ .

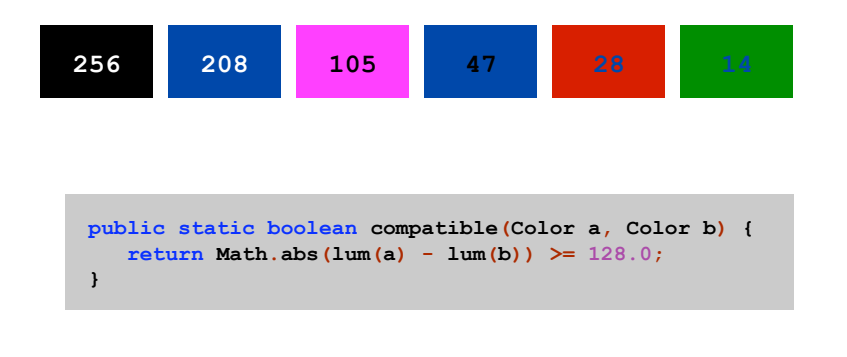

Grayscale. When all three R, G, and B values are the same, resulting color is on grayscale from 0 (black) to 255 (white).

Convert to grayscale. Use luminance to determine value.

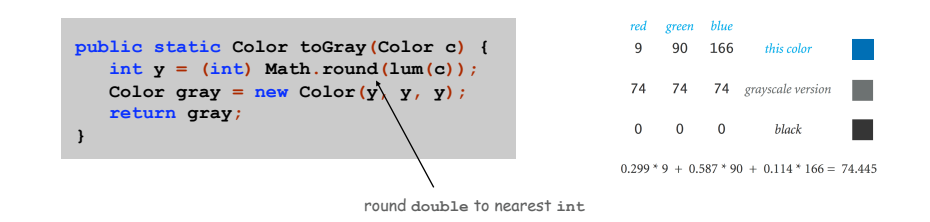

Bottom line. We are writing programs that manipulate color.

OOP Context for Color

#### Possible memory representation.

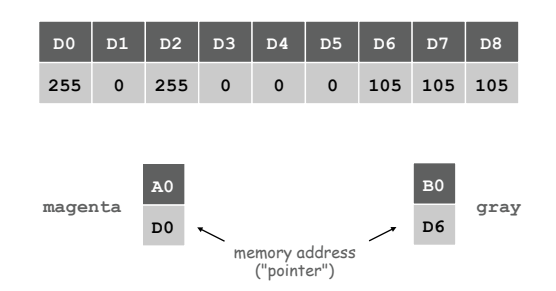

Object reference is analogous to variable name.

- We can manipulate the value that it holds.
- We can pass it to (or return it from) a method.

References

14

16

# René Magritte. "This is not a pipe."

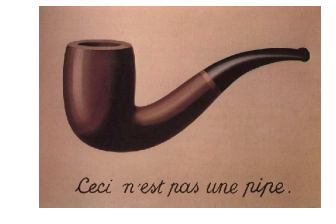

Java. This is not a color.

**Color sienna = new Color(160, 82, 45); Color c = sienna.darker();**

OOP. Natural vehicle for studying abstract models of the real world.

15

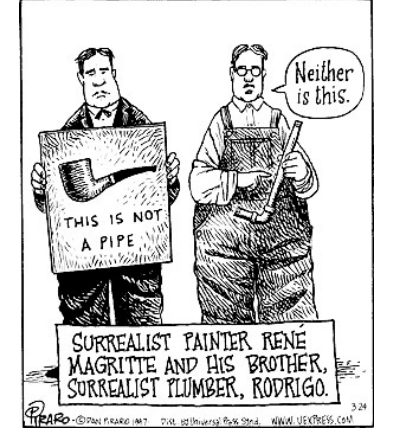

Dan Piraro, **http://www.uexpress.com** 

**% java RandomSeq 10000 | java Average**  Neither is this.

# Picture Data Type

Raster graphics. Basis for image processing.

Set of values. 2D array of Color objects (pixels).

# API.

#### public class Picture

Picture(String filename) Picture(int w, int h)  $int width()$ int height() Color  $get(int x, int y)$ void set(int x, int y, Color c) void show() void save(String filename)

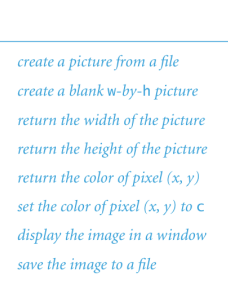

Image Processing: Grayscale Filter

# Goal. Convert color image to grayscale according to luminance formula.

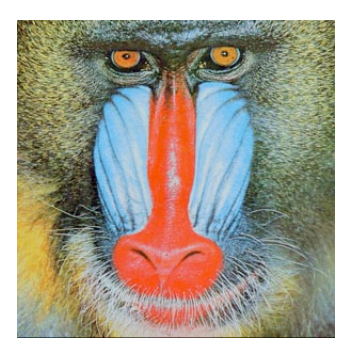

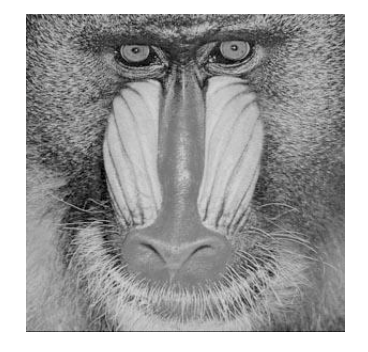

**mandrill.jpg % java Grayscale mandrill.jpg** 

# Image Processing: Grayscale Filter

Goal. Convert color image to grayscale according to luminance formula.

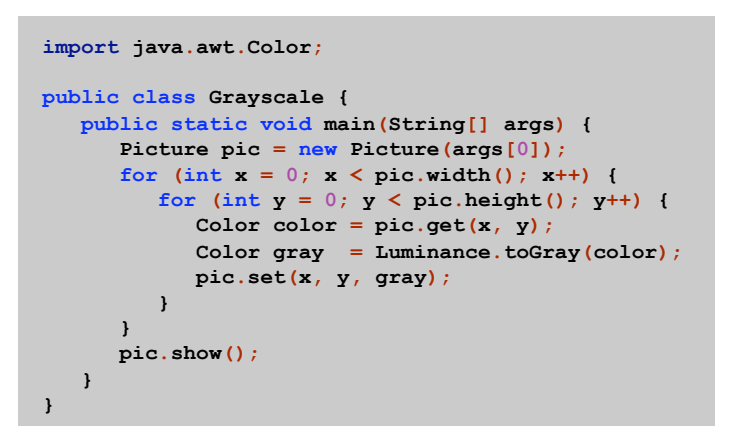

17

Goal. Shrink or enlarge an image to desired size.

Downscaling. To shrink, delete half the rows and columns. Upscaling. To enlarge, replace each pixel by 4 copies.

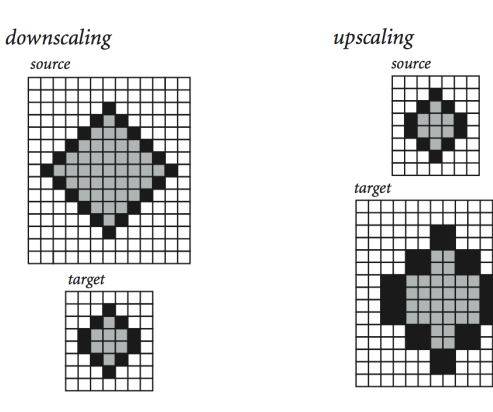

Goal. Shrink or enlarge an image to desired size.

Uniform strategy. To convert from  $w_s$ -by- $h_s$  to  $w_t$ -by- $h_t$ :

- Scale column index by  $w_s / w_t$ .
- Scale row index by  $h_n / h_n$ .
- Set color of pixel  $(x, y)$  in target image to color of pixel  $(x \times w_s / w_t, y \times h_s / h_t)$  in source image.

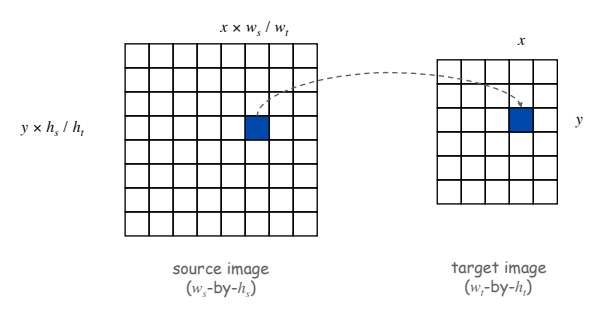

Image Processing: Scaling Filter

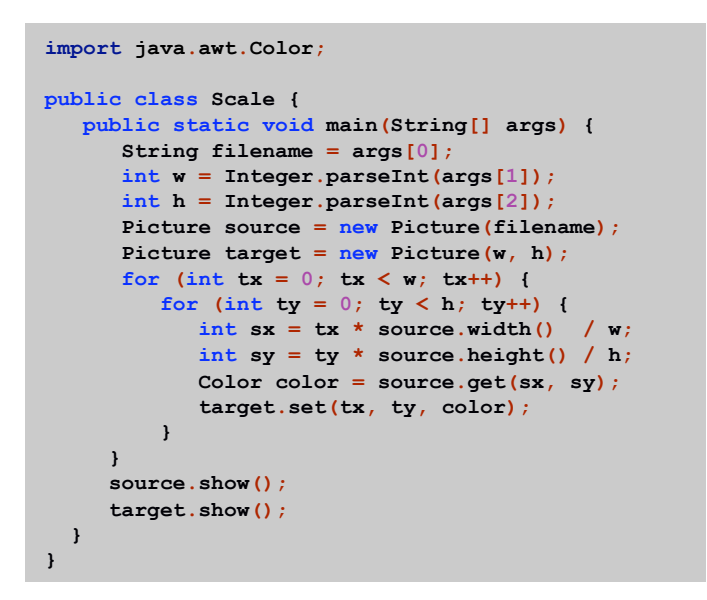

# Image Processing: Scaling Filter

Scaling filter. Creates two Picture objects and two windows.

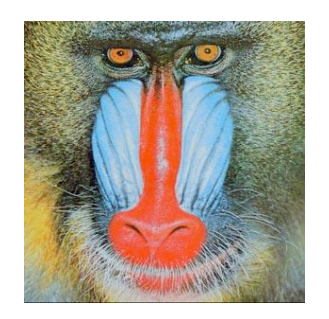

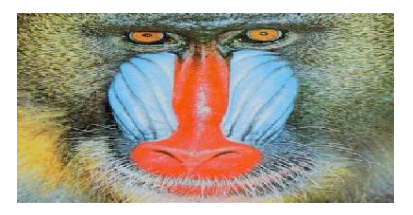

**mandrill.jpg % java Scale mandrill.jpg 400 200** 

21

# Text Processing

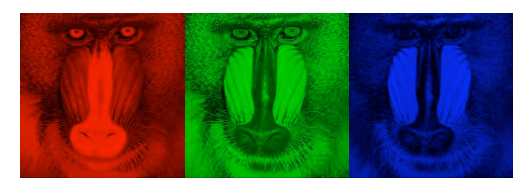

RGB color separation

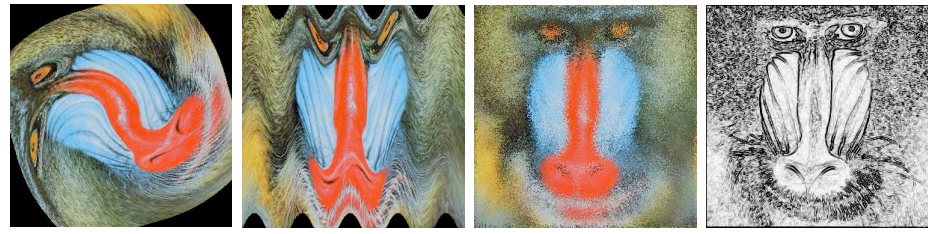

swirl filter

wave filter glass filter Sobel edge detection

25

# String Data Type

# String data type. Basis for text processing. Set of values. Sequence of Unicode characters.

#### public class String (Java string data type) API.

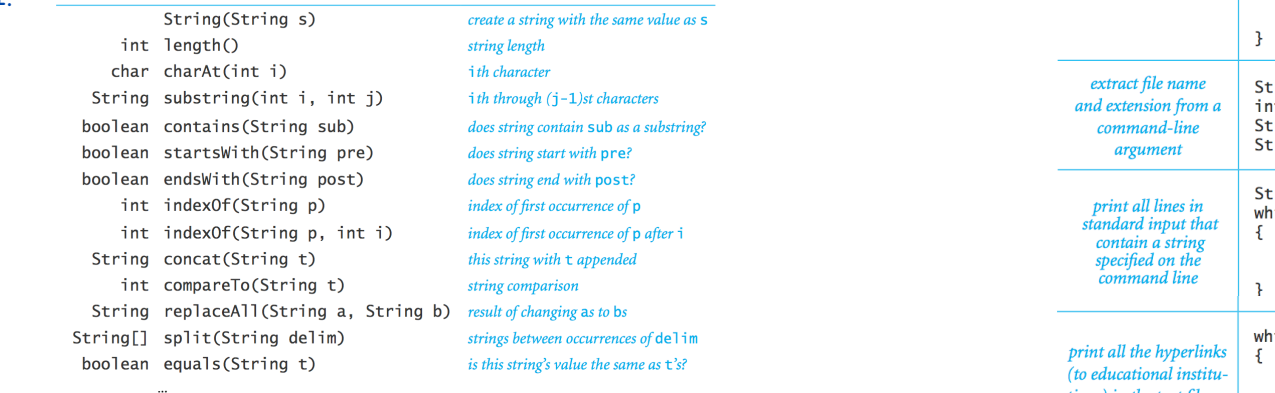

# Typical String Processing Code

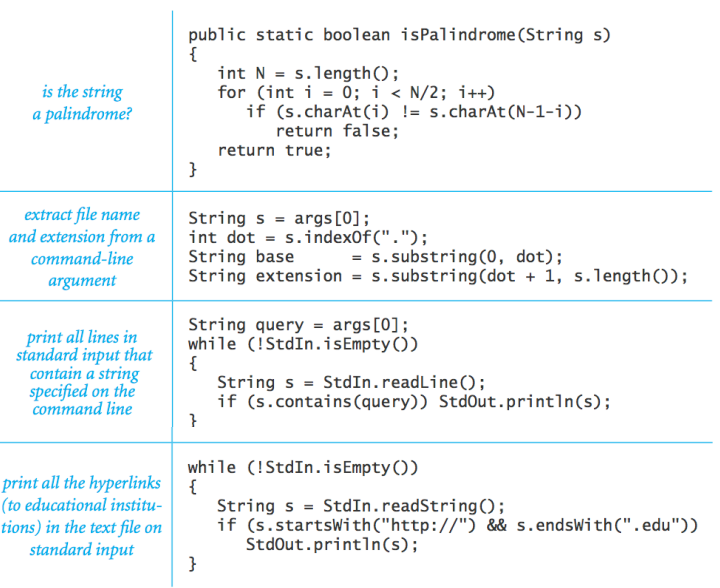

**http://java.sun.com/javase/6/docs/api/java/lang/String.html** 

#### Pre-genomics era. Sequence a human genome. Post-genomics era. Analyze the data and understand structure.

Genomics. Represent genome as a string over { A, C, T, G } alphabet.

# Gene. A substring of genome that represents a functional unit.

Preceded by ATG. [start codon] Multiple of 3 nucleotides. [codons other than start/stop] Succeeded by TAG, TAA, or TGA. [stop codons]

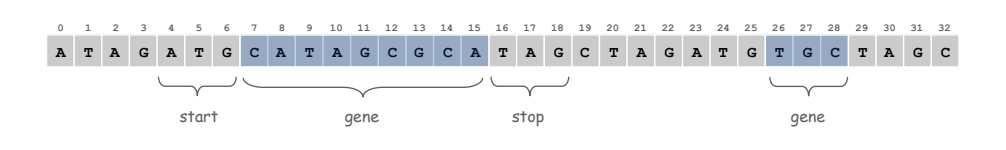

# Algorithm. Scan left-to-right through genome.

- If start codon, then set beg to index i.
- If stop codon and substring is a multiple of 3
	- output gene
	- reset beg to -1

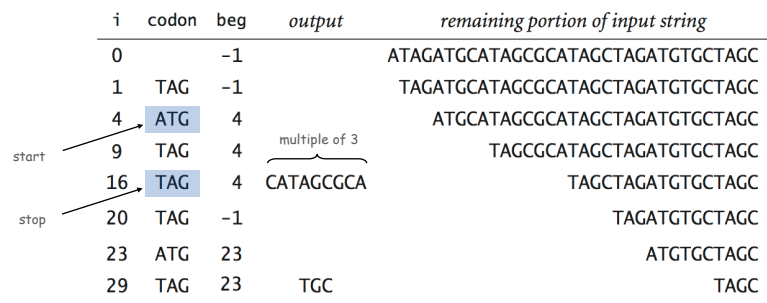

Gene Finding: Implementation

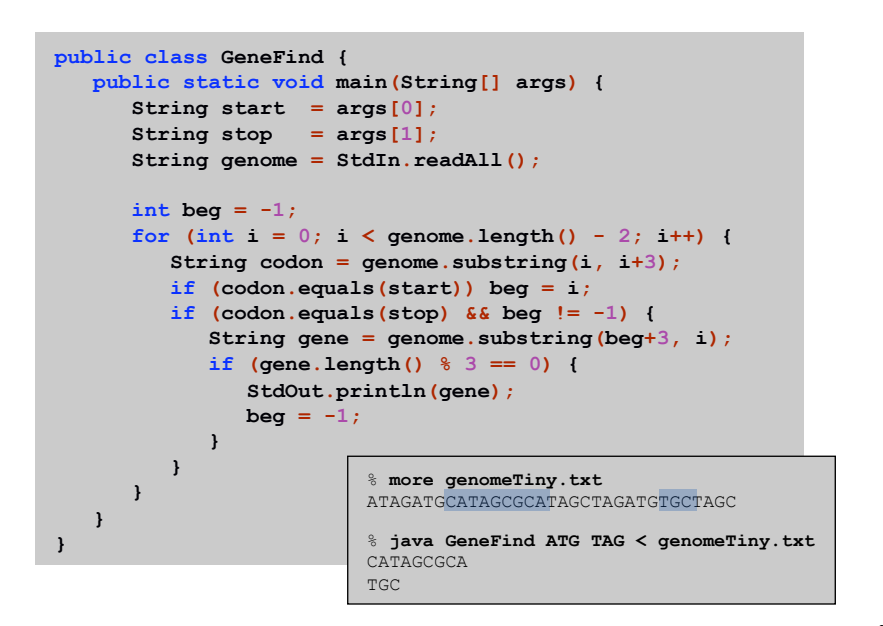

# OOP Context for Strings

#### Possible memory representation of a string.

 **genome = "aacaagtttacaagc"; genome D0 DE A0 D1 D2 D3 D4 D5 D6 D7 D8 D9 DA DB DC DD A1 15 a a c a a g t t t a c a a g c D0**   $\Delta$ memory length address

29

#### Possible memory representation of a string.

**genome = "aacaagtttacaagc";** 

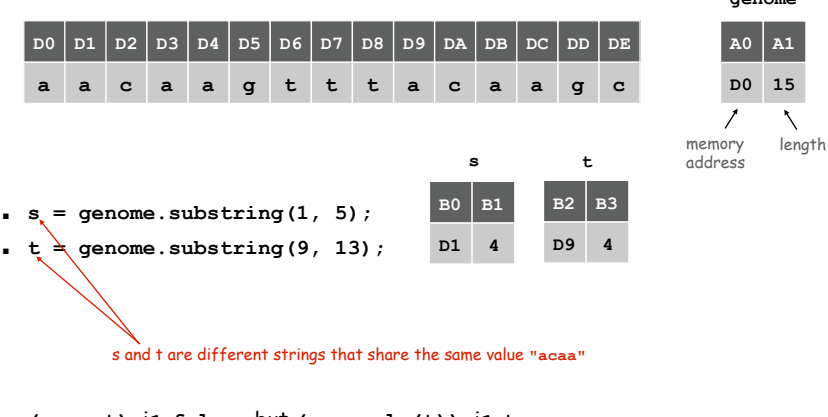

**(s == t)** is **false**, but **(s.equals(t))** is **true**.

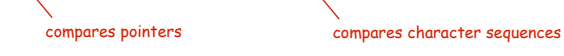

Bird's Eye View (Revisited)

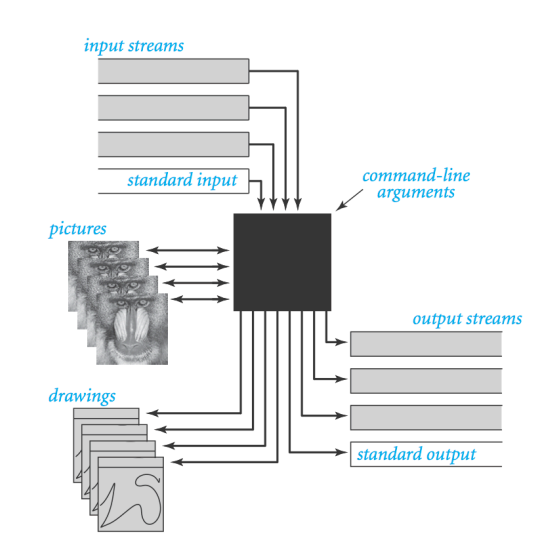

In and Out

Non-Standard Input

or use OS to redirect from one file

Standard input. Read from terminal window. Goal. Read from several different input streams.

**In** data type. Read text from stdin, a file, a web site, or network.

Ex: Are two text files identical?

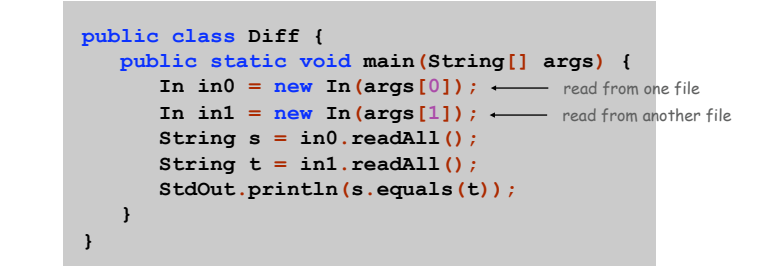

33

**D0 15 A0 A1 genome** 

 $\setminus$ 

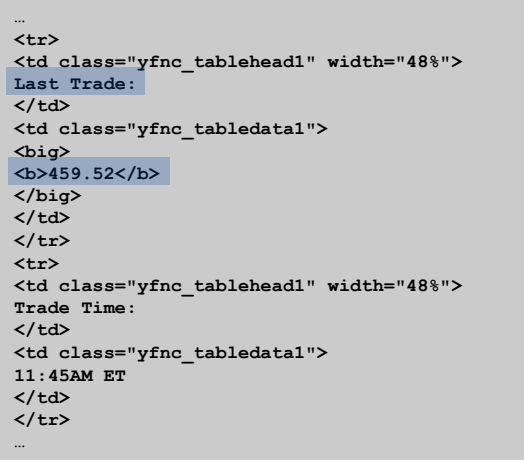

**http://finance.yahoo.com/q?s=goog**  NYSE symbol

Day Trader

# Add bells and whistles.

- Plot price in real-time.
- Notify user if price dips below a certain price.
- Embed logic to determine when to buy and sell.
- Automatically send buy and sell orders to trading firm.

Warning. Please, please use at your own financial risk.

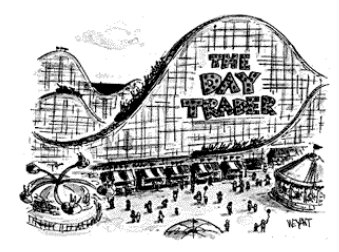

*The New Yorker, September 6, 1999*

# Goal. Find current stock price of Google.

- s. indexOf(t, i): index of first occurrence of pattern  $t$ in string s, starting at offset i.
- Read raw html from http://finance.yahoo.com/q?s=goog.
- Find first string delimited by <b> and </b> after Last Trade.

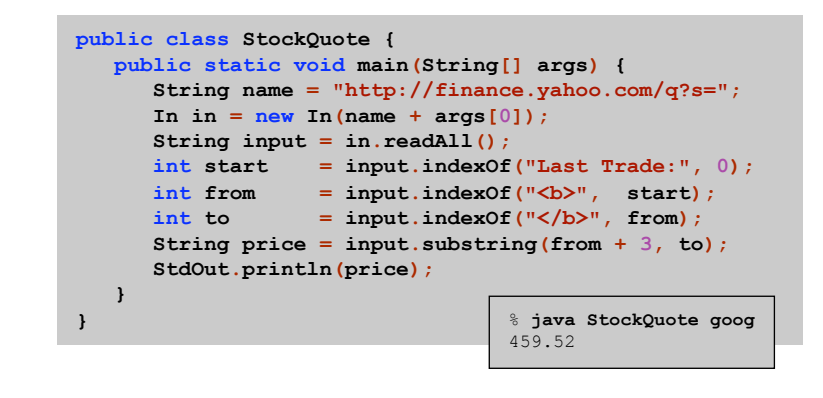

OOP Summary

Object. Holds a data type value; variable name refers to object.

# In Java, programs manipulate references to objects.

- **Exception: primitive types, e.g., boolean, int, double.**
- Reference types: String, Picture, Color, arrays, everything else.
- OOP purist: language should not have separate primitive types.

Bottom line. We wrote programs that manipulate colors, pictures, and strings.

Next time. We'll write programs that manipulate our own abstractions.

37